# **LexEVS 6.0 Installation Options**

#### **Contents of this Page**

- LexEVS Local Runtime
- LexEVS Local Runtime Fixes
- LexEVS Distributed
- LexEVS Distributed Client
- LexEVS Grid Service
- LexEVS Grid Service Client
- LexEVS Source Code, JavaDocs, and Examples

The usage and installation of these components is documented in the Installation Guide. Note that LexEVS 6.0 requires caGRID 1.3. Refer to the LexEVS Wiki main page for a list of the most recent documentation.

# LexEVS Local Runtime

Use this to install a basic LexEVS node without access from Distributed or Grid Services. The associated database repository can be populated through the provided source load utilities, and accessed programatically through a Java API.

### **GUI Installer for LexEVS Local Runtime**

A single download package with everything you need to install the Local Runtime in a graphical user environment. This package includes the Local Runtime client and dependency JAR files listed in this table. LexEVS-install-6.0.3.jar

### **GUI Installer for LexEVS Local Runtime**

A single download package with everything you need to install the Local Runtime in a graphical user environment. This package includes the Local Runtime client and dependency JAR files listed in this table. NCI QA testing has not been completed for this version. LexEVS-install-6.0.4.jar

#### lexbig.jar

If you need the Local Runtime client, a JAR file with the LexEVS classes only can be found in {LEXEVS\_HOME}/runtime-components/lexbig.jar. The core runtime, LexEVS API, loaders, and administrative utilities are included. Ships with the GUI installer.

# LexEVS Local Runtime 3rd Party Dependencies

Includes code from other open source projects required by the LexEVS API. This file is included with the GUI installer. LexEVS\_localRuntime\_dependencies.jar

# LexEVS Local Runtime Command Line Install

An XML file allowing the user to install in a command line environment. This file can be generated by the GUI installer or downloaded here: LexEVS-install-config-6.0.xml

# LexEVS Local Runtime Release Notes

A list of resolved issues and enhancements provided in the major release. lexevsapi60\_notes.html

#### LexEVS Fix Release Notes

Readmes contain information for fix releases. Patches are cumulative. LexEVS 6.0.4 Notes

### LexEVS Fix Release Notes

Readmes contain information for fix releases. Patches are cumulative. LexEVS 6.0.3 Notes

# LexEVS Local Runtime Fixes

If you already have LexEVS 6.0 installed, fixes are now available:

#### 6.0.4 Notes

Contains a list of the fixes and functions included in this release.

# 6.0.4 lbRuntime.jar

If you have started with the LexEVS 6.0.4 Installer GUI then you do not need to use this file. It is already there. If you have LexEVS 6.0 or a later version installed then you can upgrade to 6.0.4. Download this file and overwrite a file by the same name in the {LEXEVS\_HOME}/runtime directory. 6.0.4 contains all previous patch releases as well. There is no need to install them first.

# LexEVS Distributed

Use this to install the LexEVS Distributed environment to a web application server allowing access to the LexEVS local runtime from Distributed or Grid Services. The associated database repository can be populated through the provided source load utilities, and accessed programatically through direct Java invocation or from Distributed or Grid Services.

# LexEVS Distributed

Includes the Java runtime and dependencies, the Java distributed API, and the caCORE SDK-generated services. This can be deployed to an Apache Tomcat or JBoss container. lexevsapi60.tomcat.war, lexevsapi60.jboss.war

# LexEVS Distributed Client

Use this to install a client that can access an already-deployed LexEVS Distributed node.

### LexEVS Distributed Client

Enables Java programs to establish a connection to an already-deployed LexEVS Distributed node. LexEVS\_60\_client.zip

### LexEVS Distributed Client 3rd Party Dependencies

Contains all code required by the LexEVS Distributed Client. lexevsapi60-client-dependencies.zip

# LexEVS Grid Service

Use this to install a LexEVS Grid Service to a web application server allowing this node to participate as a caGrid node. This includes either the caGrid Analytical Services or the caGrid Data Services.

### LexEVS caGrid Analytical Services

caGrid Analytical Services working in terms of the LexGrid model and LexEVS API, compliant with 21090 data types but otherwise consistent with the LexEVS Distributed environment. These can be deployed to an Apache Tomcat or JBoss container. Each ZIP file contains a *wsrf.war* file. LexEVS\_60\_caGRIDServices\_analytical\_tomcat.zip LexEVS\_60\_caGRIDServices\_analytical\_jboss.zip

# LexEVS caGrid Data Services

caGrid Data Services working in terms of the LexGrid model and LexEVS API, compliant with LexGrid model elements. These can be deployed to an Apache Tomcat or JBoss container. Each ZIP file contains a *wsrf.war* file. LexEVS\_60\_caGRIDServices\_data\_tomcat.zip

LexEVS\_60\_caGRIDServices\_data\_jboss.zip

# LexEVS Grid Service Client

Use this to install a client that can access an already-deployed LexEVS Grid Service node.

# LexEVS Analytical Services Client

Enables Java programs to establish a connection to LexEVS caGrid Analytical Services. LexEVS\_60\_caGRIDServices\_analytical\_client.jar

#### LexEVS Analytical Services Client Dependencies (Minimal)

Minimal dependencies required by the caGrid Analytical Services allowing the flexibility to provide your own 3rd party dependencies. NOTE: With this package a user would be responsible for providing all dependencies.LexEVS\_6.0\_Analytical\_Services\_Client\_Dependencies\_(Minimal).zip

### LexEVS Data Services Client

Enables Java programs to establish a connection to LexEVS caGrid Data Services. LexEVS\_60\_caGRIDServices\_data\_client.jar

### LexEVS Data Services Client Dependencies (Minimal)

Minimal dependencies required by the caGrid Data Services allowing the flexibility to provide your own 3rd party dependencies. NOTE: With this package a user would be responsible for providing all dependencies.

LexEVS\_6.0\_Data\_Grid\_Client\_Dependencies\_(Minimal).zip

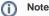

LexEVS caGrid deployed services are accessible through the caGRID Portal and the following URLs for programmatic access:

- http://lexevsapi-analytical60.nci.nih.gov/wsrf/services/cagrid/LexEVSGridService
- http://lexevsapi-data60.nci.nih.gov/wsrf/services/cagrid/LexEVSDataService

LexEVS Source Code, JavaDocs, and Examples

LexEvs Source Full source code for this release LexEVS\_60\_Source.zip

# LexEVS Source Notes

Information about what is included in the source distribution LexEVS 6.0.4 notes

LexEVS\_60\_javadocs.zip JavaDocs (For all environments: Local Runtime, Distributed, Grid)

LexEVS\_60\_Example\_Code.zip Code to demonstrate the LexEVS API